# *Chapitre 5 : Moteur asynchrone*

## *Introduction*

*I / constitution du moteur asynchrone triphasé.* 

- *1. Stator ou inducteur*
- *2. rotor ou induit*
- *3. Symboles*
- *4. plaque signalétique*

## *II / Principe de fonctionnement*

- *1. principe*
- *2. glissement* 
	- *a) définition*
	- *b) exercices*

## *III / Caractéristique du moteur asynchrone*

- *1. étude à vide*
- *2. étude en charge*
- *3. caractéristique mécanique : Tu=f(n)*
- *4. caractéristique I=f(n)*
- *5. conclusions*

#### *IV / Puissances et rendement*

- *1. puissance absorbée*
- *2. puissance utile*
- *3. pertes joules au stator : PJs*
- *4. pertes fer statoriques : PFe*
- *5. puissance transmise : Ptrans*
- *6. puissance disponible au rotor : P<sup>r</sup>*
- *7. pertes joule au rotor PJr*
- *8. pertes mécaniques*
- *9. Bilan*
- *10. rendement*
- *11. détermination des pertes constantes*

# **Introduction**

• le moteur asynchrone est un convertisseur d'énergie électro-mécanique.

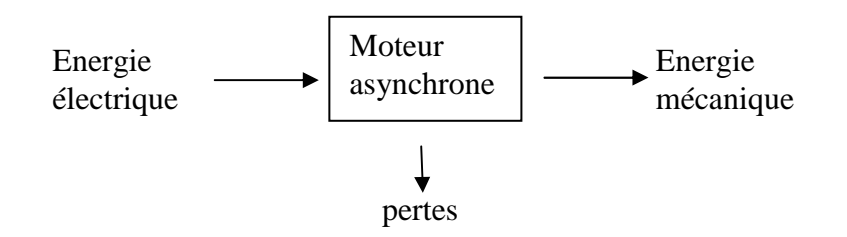

- c'est le moteur le plus utilisé car le plus robuste, le plus facile à construire et donc le moins coûteux des moteurs électriques.
- On retrouve le moteur asynchrone monophasé dans les machines à laver, les compresseurs de frigo…
- On retrouve le moteur asynchrone triphasé dans les machines outils et le TGV.

I / Constitution du moteur asynchrone triphasé

- 1. Stator ou inducteur
	- Il est identique à celui d'une machine synchrone : trois conducteurs, placés dans les encoches du stator, forment trois enroulements qui sont alimentés par un réseau triphasé de fréquence f.
	- Il se crée donc un champ magnétique tournant à la fréquence de synchronisme  $n_S$ :

 $n_S = \frac{f}{\sqrt{2\pi}}$ p  $n<sub>S</sub>$  : en tr.s<sup>-1</sup> f en Hz p :nombre de paire de pôles

# 2. rotor ou induit

Il existe deux types de rotor , rotor à cage d'écureuil et rotor bobiné , dans les deux cas , on a : des conducteurs court-circuités

3. Symboles

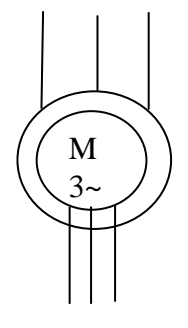

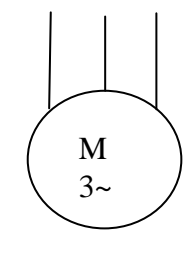

Moteur à rotor bobiné Moteur à rotor à cage

# 4. plaque signalétique

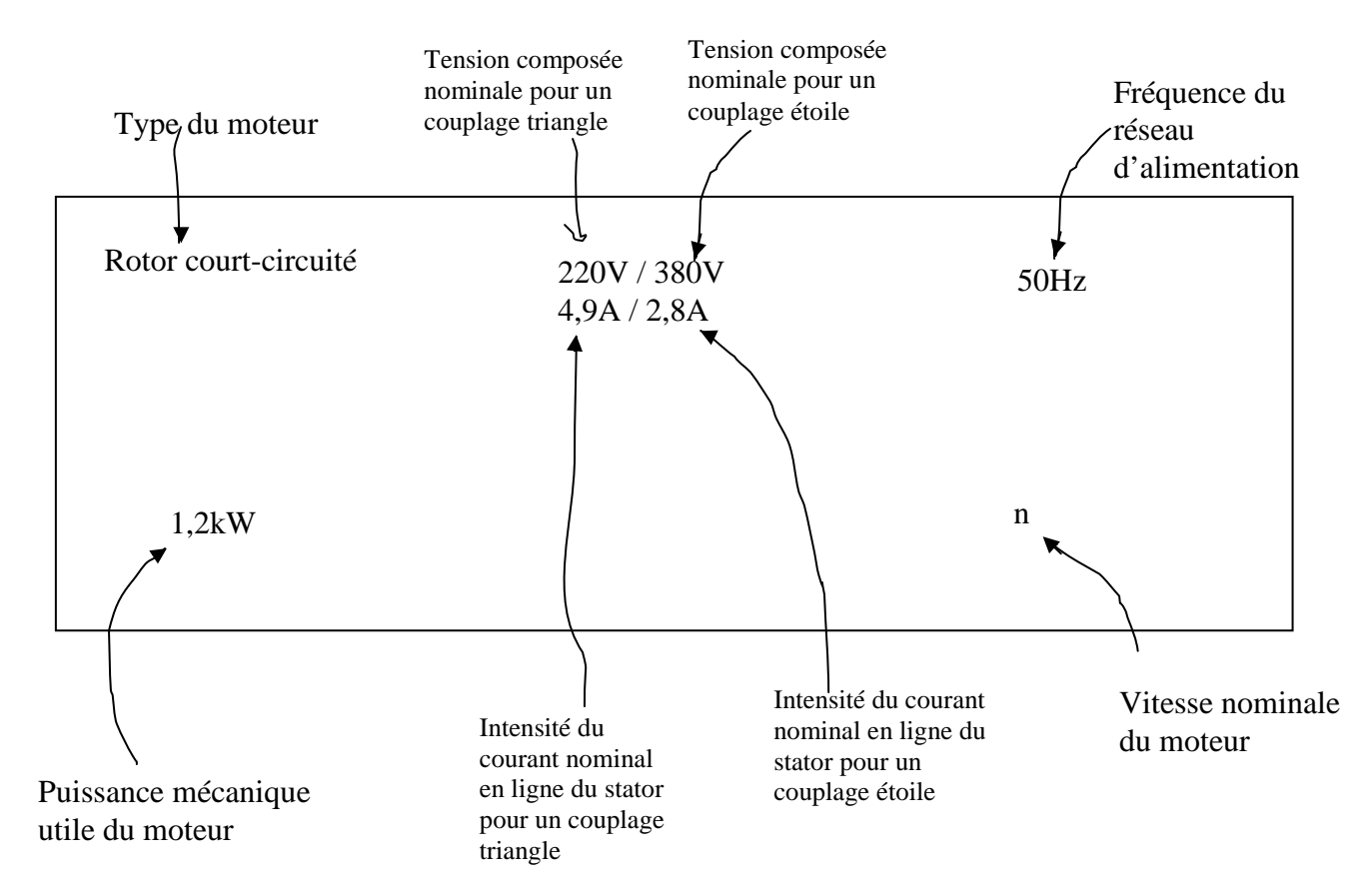

# II / Principe de fonctionnement

- 1. principe
	- Le stator alimenté par un réseau triphasé équilibré de fréquence f. crée, dans l'entrefer, un champ magnétique tournant à  $\Omega_s = 2\pi f/p$  ( $\Omega_s$  en rad.s<sup>-1</sup>, f en Hz)
	- Sous l'effet de ce champ tournant, des fém induites dans les conducteurs du rotor. Comme ces conducteurs sont en court-circuit, ils sont parcourus par des courants induits (ou courants de Foucault).

D'après la loi de Lenz, les courants induits s'opposent à la cause qui leur ont donné naissance, donc ce rotor se met à tourner à la vitesse  $\Omega < \Omega_{\rm S}$ 

On dit que le rotor glisse à la vitesse  $\Omega$  par rapport au champ tournant.

2. glissement

# a) définition

• on définit le glissement g par la relation :

$$
g = \frac{\Omega_S \cdot \Omega}{\Omega_S} = \frac{n_S \cdot n}{n_S}
$$

Avec  $\Omega_s = 2\pi n_s$  et  $\Omega = 2\pi n$  (  $\Omega$  en rad/s et n en tr.min<sup>-1</sup>)

- on l'exprime généralement en pourcentage.
- Ordre de grandeur : en fonctionnement normal, le glissement est de l'ordre de 2 à 6 %

# b) exercices

1/ la plaque signalétique d'un moteur asynchrone indique : 50Hz ; 1440 tr/min

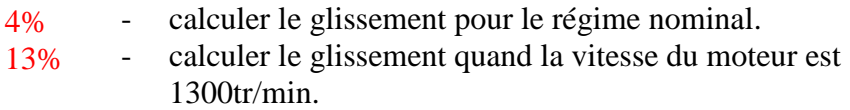

2/ les valeurs du glissement g=0 et g=1 correspondent à quelles valeurs de vitesse n de rotation du moteur ?

# III ⁄ Caractéristique du moteur asynchrone

1. étude à vide

alimenté par le réseau 380V ;50Hz ; le moteur n'entraîne pas de charge.

On mesure  $-I'$ intensité de ligne  $I_0=1,6A$ 

-la puissance absorbée  $P_0 = 256W$ 

-la fréquence de rotation  $n_0=1500$ tr/min

on calcule le facteur de puissance :  $\cos\varphi_0 = \frac{1}{U \cdot I_0 \cdot \sqrt{3}}$  $\frac{P_0}{\phantom{P_0}}$  =  $\frac{256}{\phantom{P_0}}$  = 0,18  $380.1,6.\sqrt{3}$ 

Dans ce fonctionnement, le rotor tourne pratiquement au synchronisme :  $g_0=0$ 

M. Dedieu ; Lycée J.Perrin (95) 4 http://maphysiqueappliquee.free.fr

# 2. étude en charge

Le stator est toujours alimenté par le réseau 380V ; 50 Hz On augmente la charge qu'entraine le moteur.

On constate :

- intensité du courant absorbé I augmente
- $f<sub>p</sub>$  augmente.
- Fréquence de rotation diminue ( de 5%)

# 3. caractéristique mécanique :  $T_u = f(n)$

le moteur est alimenté par le réseau 380V ; 50Hz

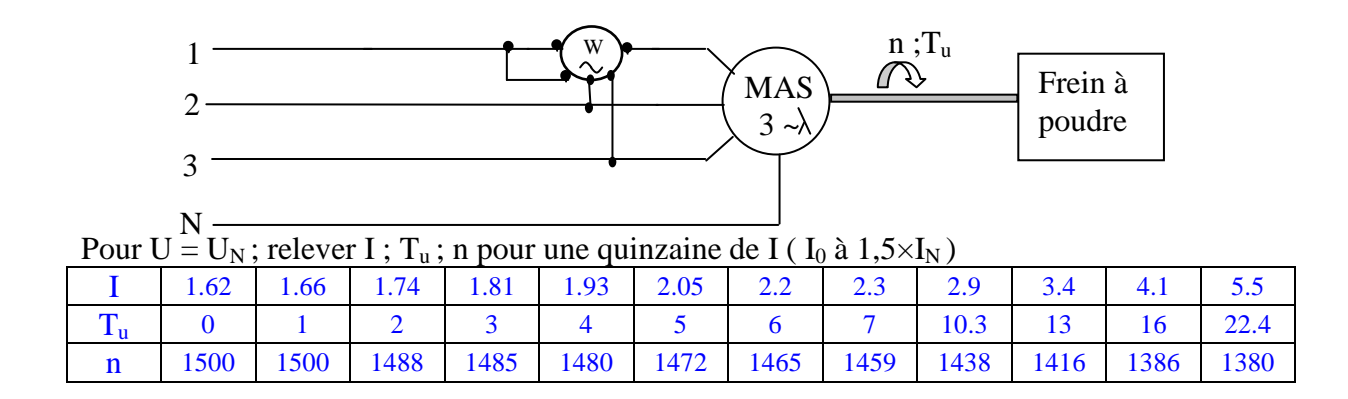

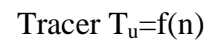

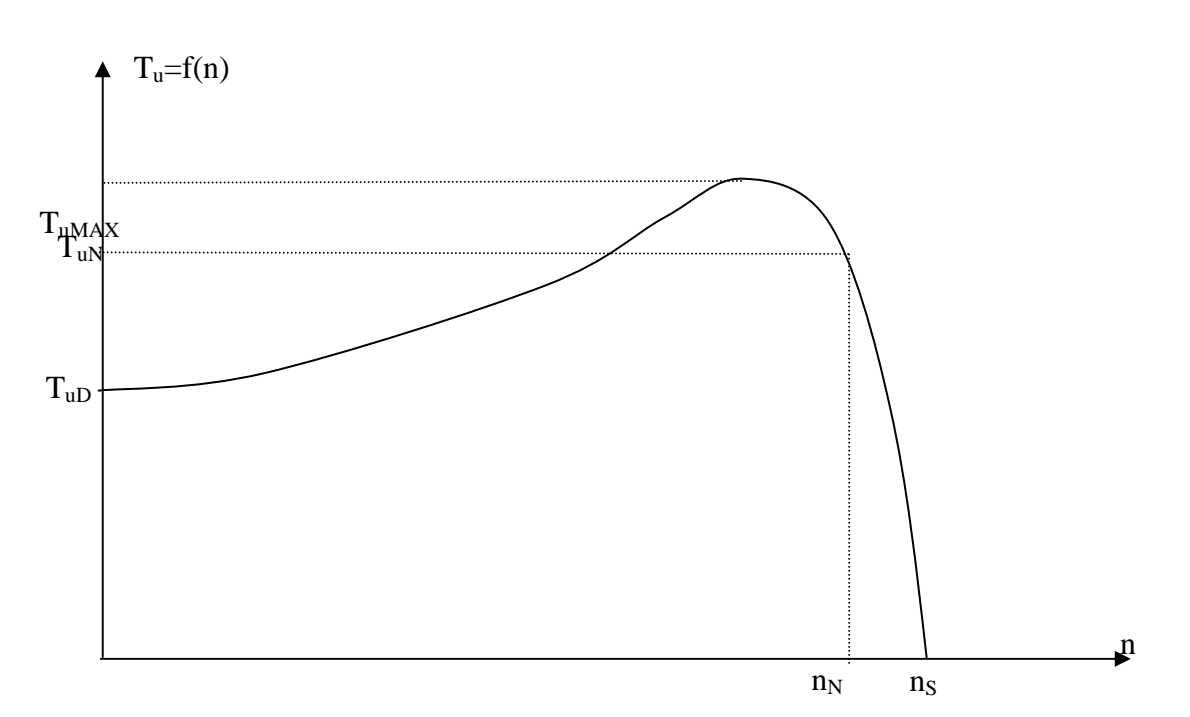

On a un  $T_u$ , important au démarrage, qui présente un max  $T_{uMAX}$ , qui varie quasi linéairement au voisinage du nominal.

 $T_u = a \times n + b$  avec pente : a = -3.2 et b = 3200 En effet à vide  $n = n_S$  et  $T_u = 0$ au nominal n= $n_N$  et  $T_u=T_{uN}$ 

```
donc Tu = -3.2 \times n + 3200
```
or  $g = (n_S - n) / n_S$  donc  $n = n_S (1 - g)$ 

d'où  $T_u = -3.2 \times n_S (1-g) +3200$  $= 3200 \times g$ 

on a donc  $T_u = k \times g$ 

4. caractéristique I=f(n)

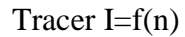

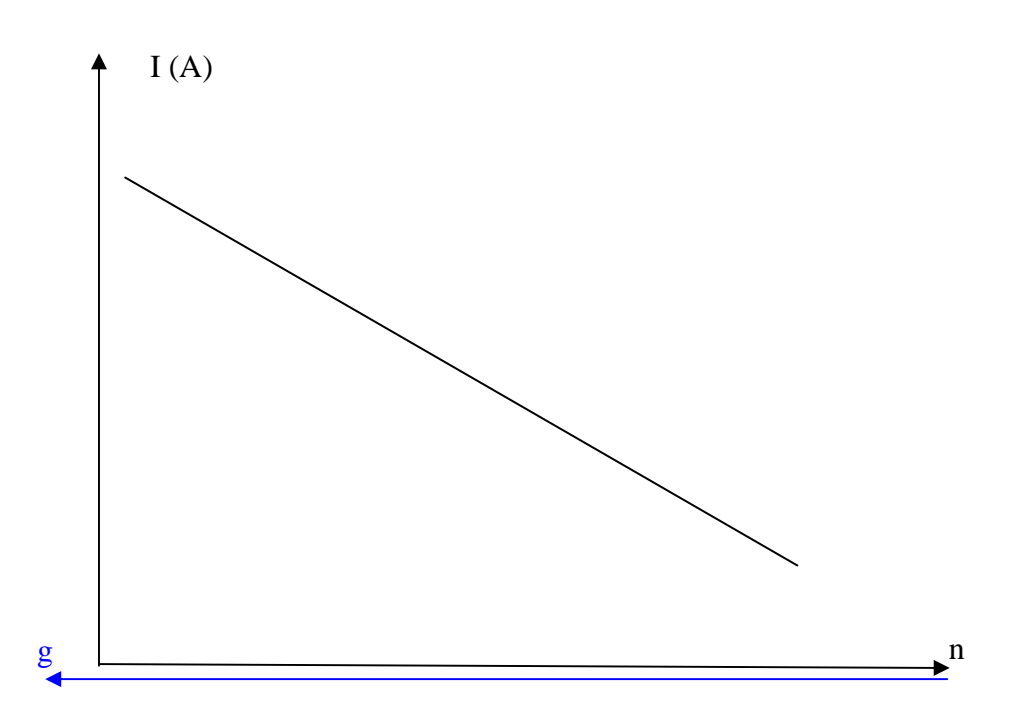

l'intensité du courant (non négligeable à vide) augmente avec le glissement (et donc avec le moment du couple résistant).

# Rq : Très fort appel de courant au démarrage.

# 5. conclusions

- sa fréquence de rotation varie peu
- moment de son couple utile est proportionnel au glissement
- I augmente avec g

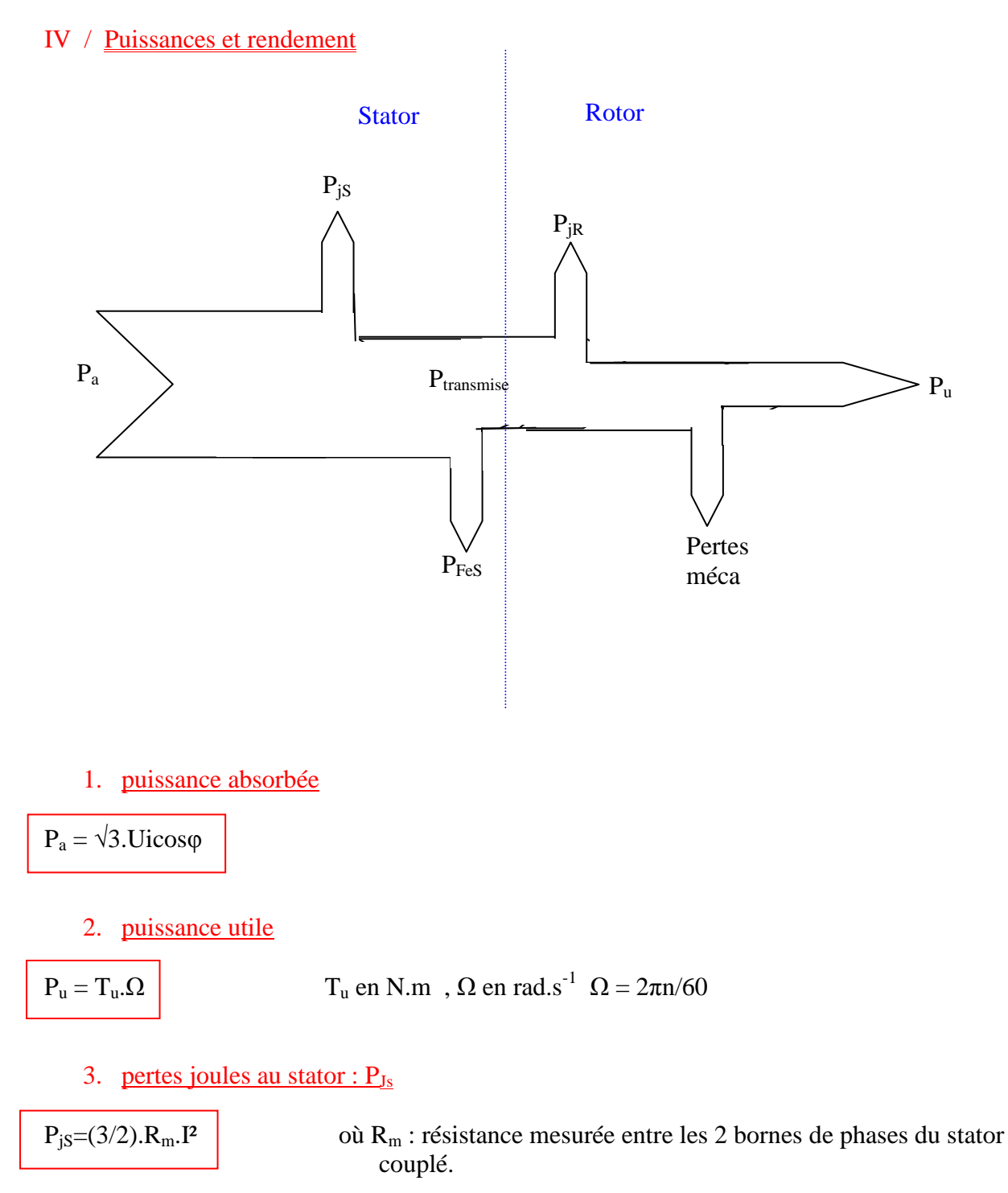

4. pertes fer statoriques :  $P_{Fe}$ 

pertes fer ne dépendent que de U et f donc, ici, constantes

# 5. puissance transmise :  $P_{trans}$

 $P_{trans} = P_a - P_{js} - P_{FeS}$ 

- c'est la puissance transmise au rotor
- cette puissance est transmise par le champ magnétique tournant à la vitesse de synchronisme  $Ω<sub>S</sub>$ .
- $\bullet$  il lui correspond un couple, dit électromagnétique,  $T_{em}$  tel que :

 $P_{trans} = T_{em}.\Omega_S$ 

## 6. puissance disponible au rotor :  $P_r$

Le rotor reçoit le couple électromagnétique T<sub>em</sub> et tourne à la vitesse  $\Omega$  donc  $P_r=T_{em}.\Omega$ 

Or  $T_{em} = P_{trans}/\Omega_S$  donc  $P_r = P_{trans}.\Omega/\Omega_S = (P_{trans}.\Omega_S(1-g))/\Omega_S$ 

 $\overline{D'}$ où  $P_r = (1-g) \cdot P_{trans}$ 

Donc  $P_r < P_{trans}$  à cause des pertes joules rotoriques

# 7. pertes joule au rotor  $P_{iR}$

 $P_{jR} = P_{trans} - P_r = P_{trans} - (1-g)P_{trans}$ Donc  $P_{jR}$ =g. $P_{trans}$ 

# 8. pertes mécaniques

les pertes mécaniques ne dépendent que de la vitesse de rotation qui reste sensiblement la même.

Donc : pertes méca sont pratiquement constantes.

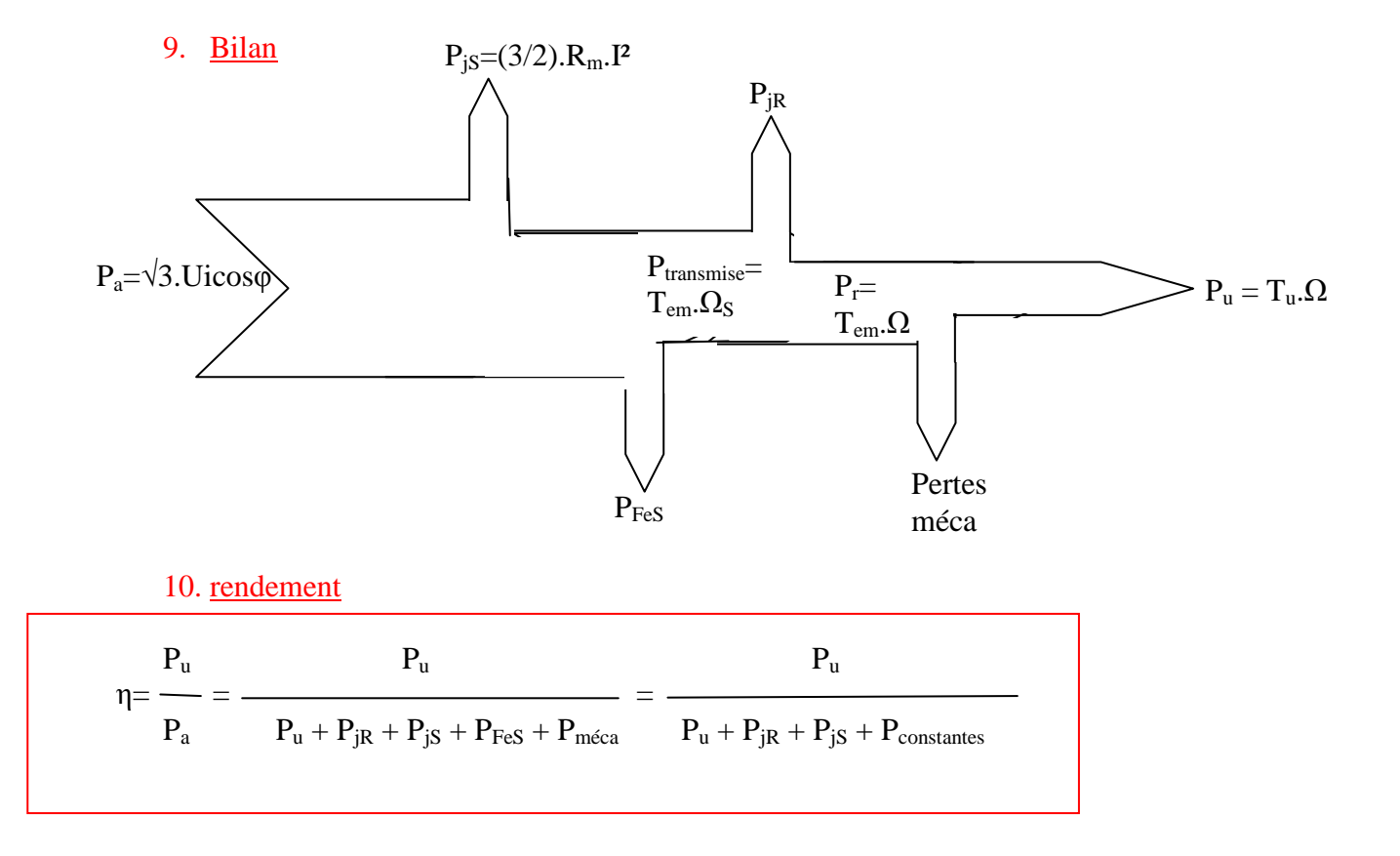

11. détermination des pertes constantes

# $P_c$  = Pertes méca +  $P_{FeS}$

On détermine P<sub>c</sub> par un essai à vide sous tension et fréquence nominales.

- Alors on mesure  $P_0$  et  $I_0$
- On calcule  $P_{jS0} = (3/2) . R_m . I_0^2$
- n=n<sub>s</sub> donc g=0 donc  $P_{jR}$ =0

et finalement  $P_0 = P_{jS0} +$  Pertes méca +  $P_{FeS} = P_{jS0} + P_c$ 

d'où  $P_c = P_0 - P_{iS0}$ 

on a souvent Pertes méca =  $P_{FeS} = P_c / 2$ 

# docs élève